## **Plan Pracy klasy 7m**

## **Od 15.03.2021 – 26.03.2021**

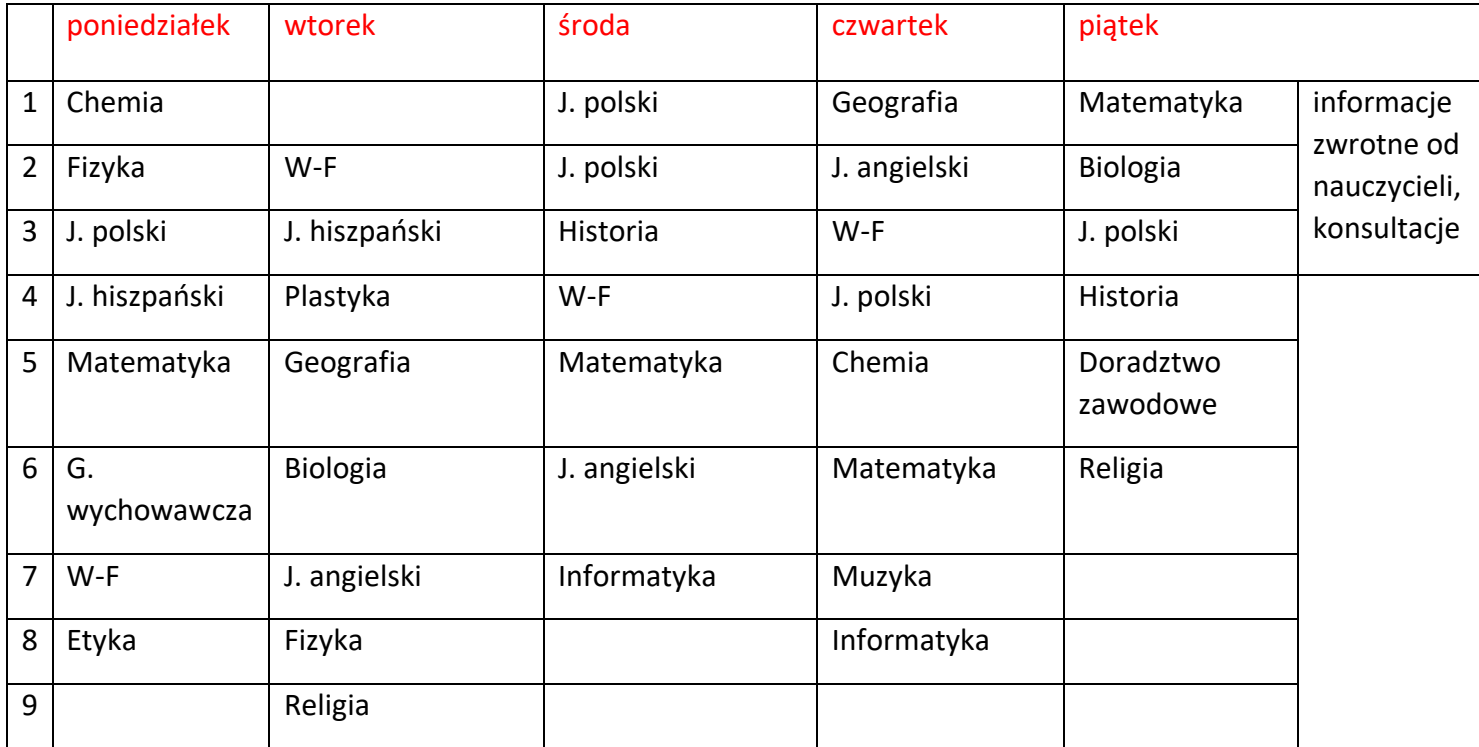

## Zajęcia on-line na platformie – link w terminarzu MS Teams

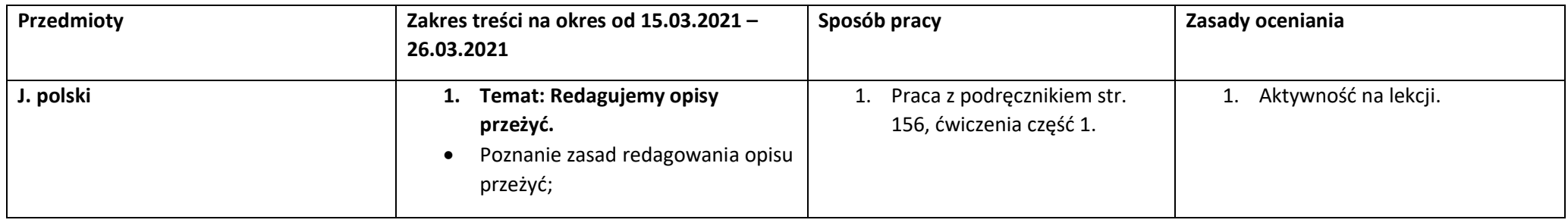

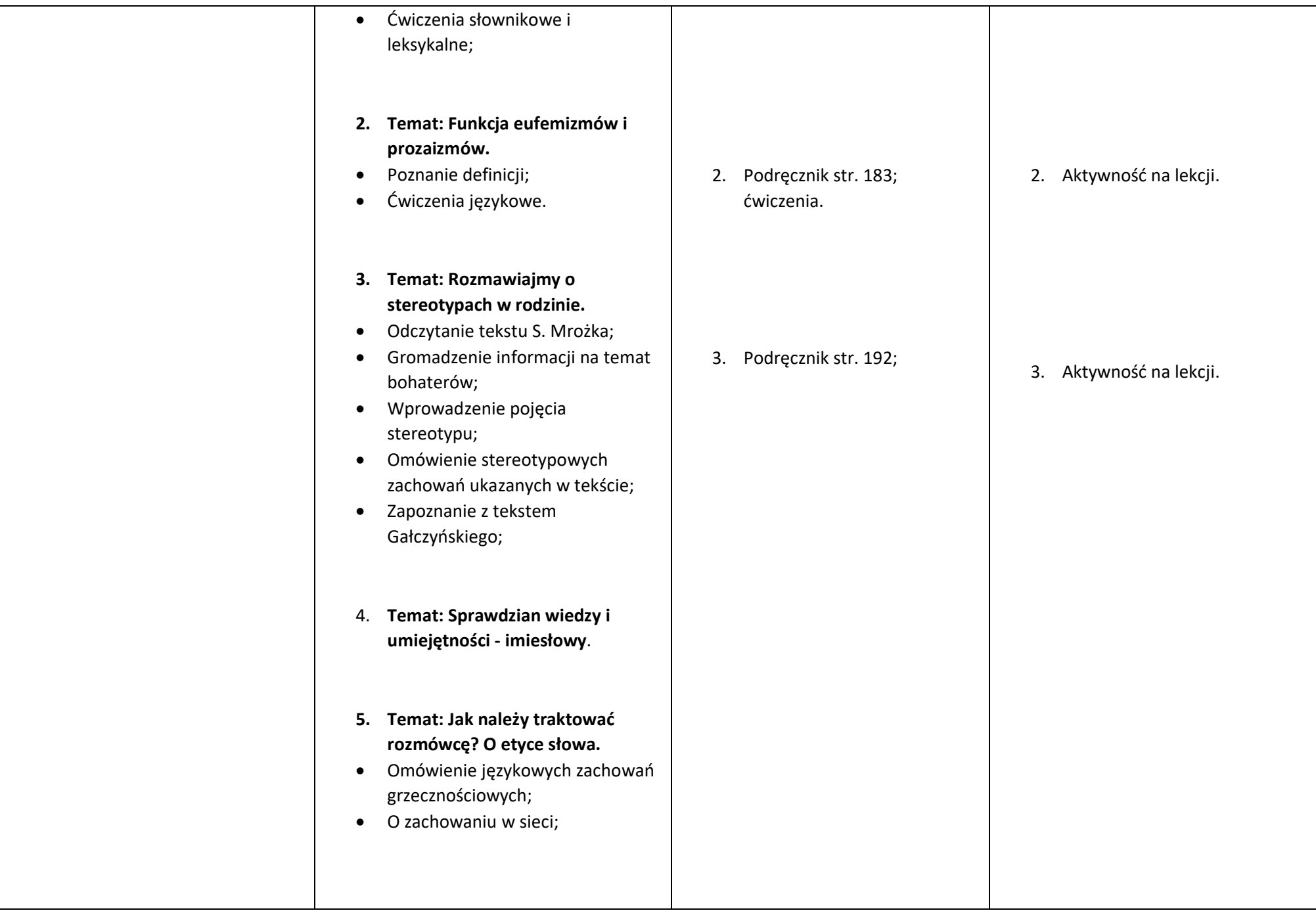

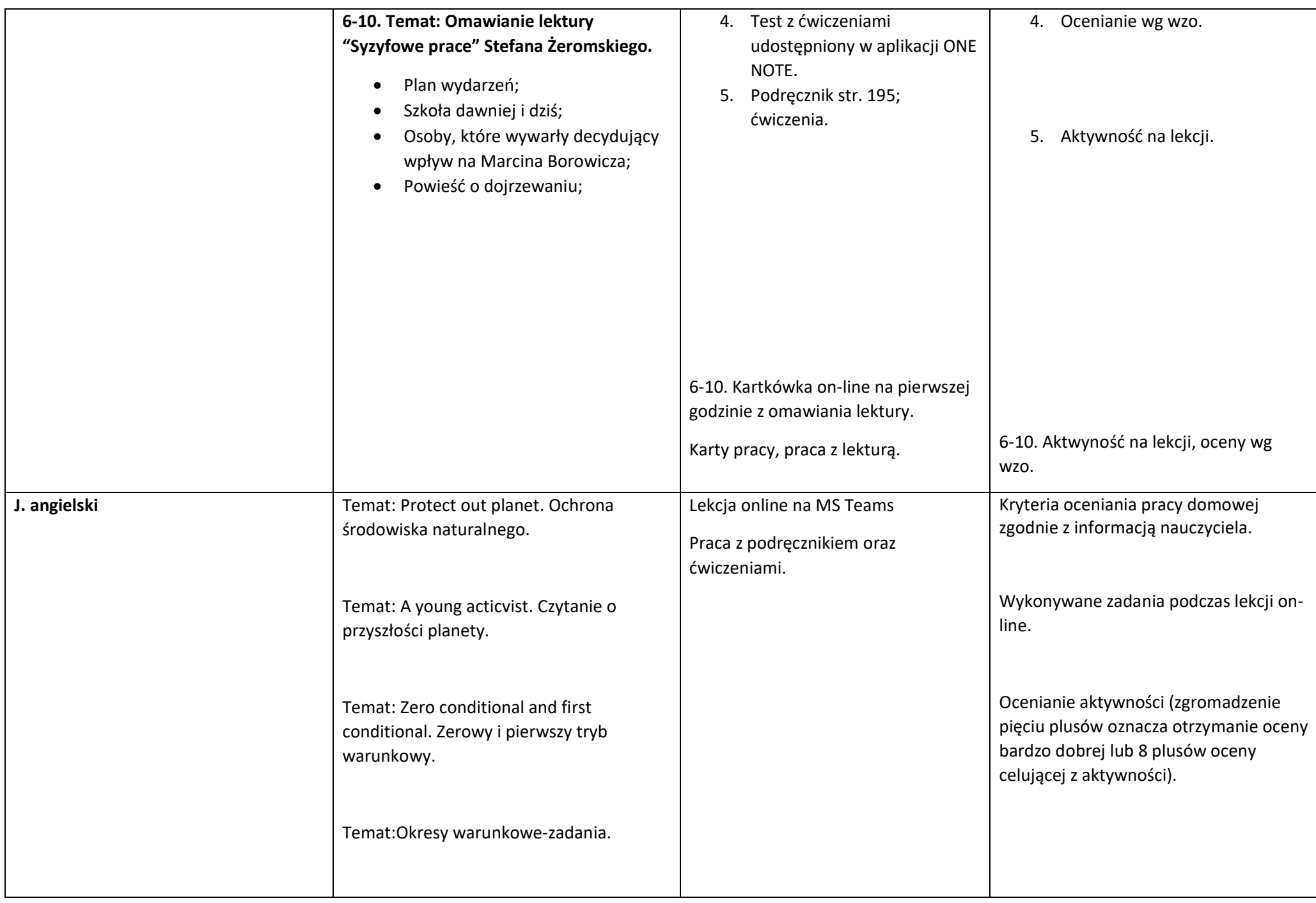

![](_page_3_Picture_171.jpeg)

![](_page_4_Picture_216.jpeg)

![](_page_5_Picture_163.jpeg)

![](_page_6_Picture_230.jpeg)

![](_page_7_Picture_150.jpeg)

![](_page_8_Picture_193.jpeg)

![](_page_9_Picture_144.jpeg)

![](_page_10_Picture_186.jpeg)

![](_page_11_Picture_127.jpeg)

![](_page_12_Picture_130.jpeg)

![](_page_13_Picture_103.jpeg)

![](_page_14_Picture_180.jpeg)

![](_page_15_Picture_182.jpeg)

![](_page_16_Picture_135.jpeg)

## Zajęcia dodatkowe:

![](_page_16_Picture_136.jpeg)

![](_page_17_Picture_1.jpeg)